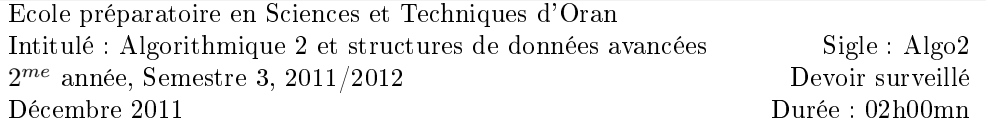

## Partie cours : 10pts

## Exercice 1 : (4.5pts)

1. Soit le programme suivant :

int x=3; int \* px; int y=-10; int \* py=&y;  $px = \&x$ \*py =  $y + *px$ ;  $x = *py-x;$ cout  $<<$  " $x=$ "  $<<$   $x <<$  endl;

 $Q:$  Quelle est la valeur de  $x$ ?

- 2. Donnez la syntaxe générale de l'allocation dynamique en C++.
- 3. Soit le programme suivant :

```
int tab[10]={5,8,4,3,9,6,5,4,3,8};
printf("%d \n\t\frac{\nu}{\sin \theta}, *tab);
printf("%d \n",tab[0]);
int *pt = tab;pt++;
printf("%d \n",pt[0]);
```
 $Q$ : que va afficher les trois instructions d'affichage?

4. Soit le prototype de la fonction g :

void  $g(int j, bool b = true, float y = 1.1);$ 

Q : donnez les diérents cas d'appels corrects de cette fonction ?

5. Que permet de générer la compilation séparée en programmation modulaire ?

### Exercice 2 : 5.5pts

```
Soit le programme suivant :
#include <stdlib.h>
#include <iostream>
using namespace std;
void h(int a, int b);
main ( )
{
    int i(6), j(-23);
    h(i,j);cout << "après application de h : i=" << i << " et j=" << j << endl;
}
void h(int a, int b)
{
    if (a>b)
    {
        a=a+b;b=a-b;a=a-b;
    }
}
```
- 1. Que fait la fonction  $h$ ?
- 2. Quels sont les contenus de i et j, après l'appel de la fonction  $h$ ? Pourquoi?
- 3. Si le programme ci-dessus présente des erreurs, quelles sont les solutions possibles ? Donner le programme résultant pour chaque solution ?

# Partie TD : 10pts

### Exercice 1 : 2.5 pts

Soit la partie suivante d'un programme C++ :

```
const int N=20;
typedef bool MC[N][N];
bool fct(MC T, int taille = N){
    for(int i=0; i < taille-1;i++)
    {
        for(int i=i+1; i <taille; i++)
        {
            if (i != j)
            {
                 int k=0;
                while (T[i][k] == T[j][k]){
                     if (k == taille-1) return true;
                     else k = k+1;
                 }
            }
        }
    }
    return false;
}
```
Que fait la fonction  $fct$ ? justifiez.

### Exercice 2 : 5 pts

Ecrire un algorithme qui lit au clavier l'heure, les minutes et les secondes et qui affiche l'heure qu'il sera une seconde plus tard. Par exemple : si l'utilisateur tape 21 puis 32 puis 12 , l'algorithme doit répondre : "Dans une secondes, il sera 21 heure(s) 32 minute(s) 13 seconde(s) ". Utilisez un types structuré.

#### Exercice 3 : 2.5 pts

Ecrire la procédure nombre qui n'a aucun paramètre en entrée. Cette procédure demande à l'utilisateur de saisir un nombre entre 10 et 20, jusqu'à ce que la réponse convienne. En cas de réponse supérieur à 20, on affiche un message : "Plud petit !" et inversement "Plus grand !" si le nombre est inférieur à 10.

# Partie cours : 10pts

Exercice 1 : (1+1.5+1.5+0.5=4.5pts)

- 1. la valeur de  $x=10$
- 2. La syntaxe générale de l'allocation dynamique en  $C++$  est : *pointeur = new type*;
- 3. les trois instructions affichent :
	- 5 5

8

- 4. Les diérents cas d'appels corrects de la fonction g sont :
	- (a)  $g(1)$ ;
	- (b)  $g(1, false)$ ;
	- (c)  $g(1, false, 3.0)$ ;
- 5. La compilation séparée en programmation modulaire permet de générer les fichiers objets.

## Exercice 2 :  $0.5+(0.5+0.5)+(0.25+0.25*7)+(0.25+0.25*7) = 5.5 \text{pts}$

- 1. L a fonction h permet de permuter deux valeurs entières si  $a < b$ . Autrement dit, elle permet de mettre deux valeurs dans l'ordre croissant.
- 2. On va avoir : i=6 et j=-23. Ceci est du au fait que le passage de paramètres est par valeur, ce qui ne permet pas de modifier les contenus des paramètres d'entrées.
- 3. Les deux solutions possibles sont :

```
 le passage par adresse (solution du C).Ce qui donne :
  void h(int * a, int * b);main ()
  {
   int i(6), j(-23);
   h(&i,&j);
   cout \ll "après application de h, i=" \ll i \ll "et j=" \ll j \ll endl;
  }
  void h(int * a, int * b)
  {
   if (*a>*b)
      {
           *a=*a+*b;
           *b = *a - *b;
           *a=*a-*b;
      }
  }
– le passage par référence (solution du C_{++}).
  void h(int & a, int & b);
  main ()
  {
   int i(6), j(-23);
   h(i,j);cout << "après application de h, i=" << i << "et j=" << j << endl;
  }
  void h(int & a, int & b)
  {
```

```
if (a>b)
    {
        a=a+b;b=a-b;a=a-b;
    }
}
```
# Partie TD : 10pts

#### Exercice  $1:2pts + 0.5$  pts

La fonction fct renvoie VRAI si et seulement si la matrice possède deux lignes identique. Il faut justifier en donnant une trace de la fonction (ex : N=5).

```
Exercice 2 : 5 pts
```

```
Algorithme Temp2
variable heure : article (0.25 pts)
                       {
                         h:entier naturel; m:entier naturel; s:entier naturel; (0.75pts)
                       };
Début
    écrire("Entrez les heures puis les minutes puis les secondes : "); (0.25pts *5)
    lire(heure.h);
    lire(heure.m);
    lire(heure.s);
    heure.s <-- heure.s+1;
    si heure.s = 60 alors (0.25pts *3)heure.s<-- 0;
                            heure.m<-- heure.m+1;
    finsi;
    si heure.m = 60 alors (0.25pts *3)heure.m<-- 0;
                            heure.h<-- heure.h+1;
    finsi;
    si heure.h = 24 alors (0.25pts *2)heure.h<-- 0;
    finsi;
    écrire("Dans une seconde il sera ", heure.h, " heure(s) ", heure.m, " minute(s) ", (0.25pts *3)
            heure.s, " seconde(s) ");
Fin
```

```
Exercice 3 : 2.5 pts
```

```
procedure( ) (0.25 pts)
variable N : entier; (0.25 pts)
début
    écrire("Entrez un nombre compris entre 10 et 20 : "); lire(N); (0.25 pts * 2)
    Tant que (N < 10 ou N >20) (0.5 pts )
    faire
        si (N < 10) alors écrire("Plus grand !") (0.25 pts * 3)
                        sinon écrire("Plus petit !")
        finsi
        lire(N); (0.25 pts)
    finta
fin
```